**Subject: Computer Technology Grade Level: Kindergarten**

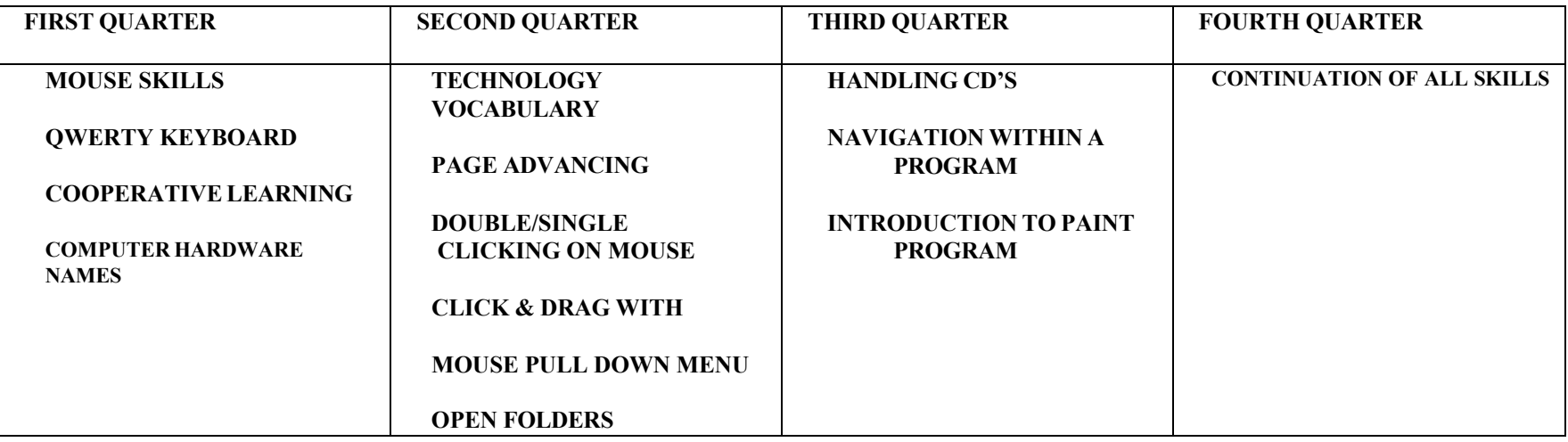

**Subject: Computer Technology Grade Level: 1st**

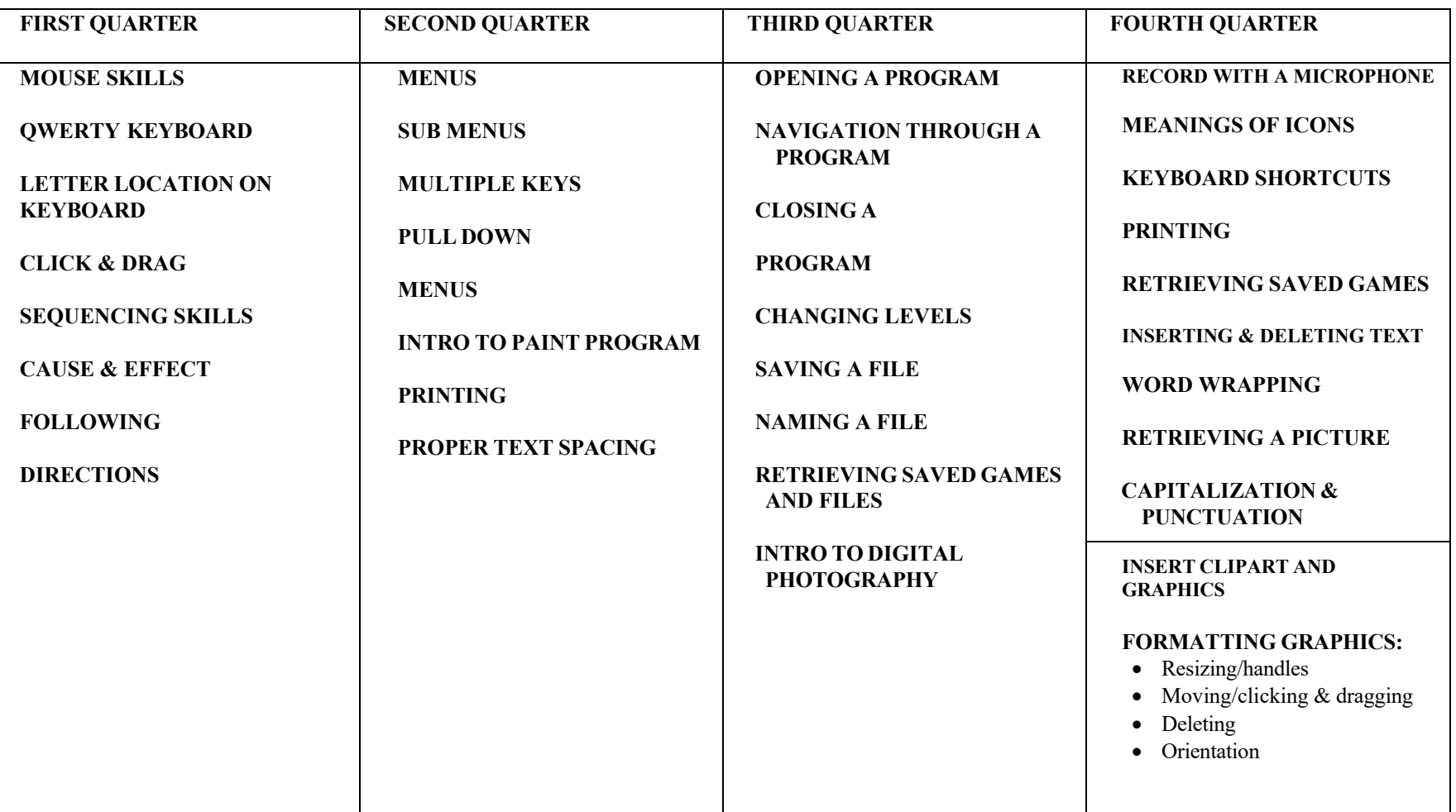

### **Subject: Computer Technology Grade Level: 2nd**

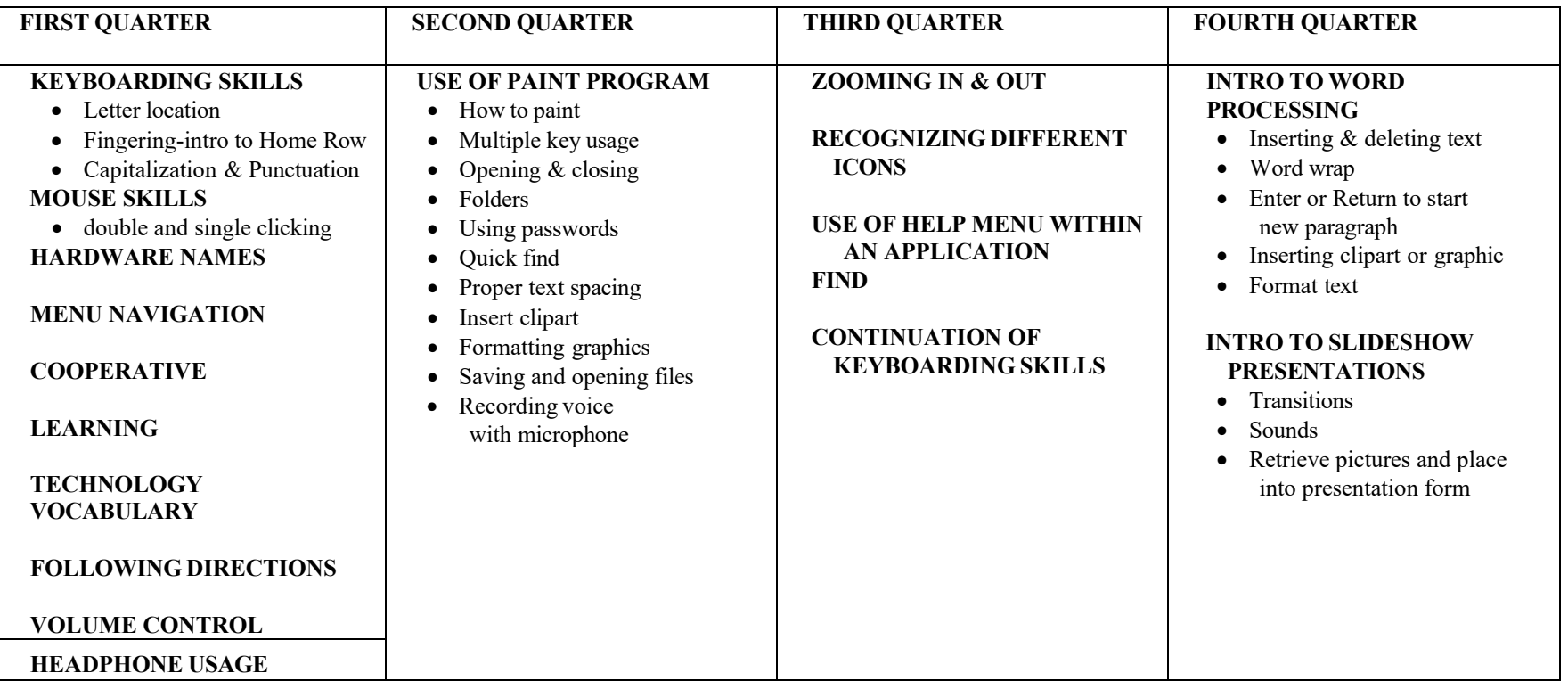

### **Subject: Computer Technology Grade Level: 3rd**

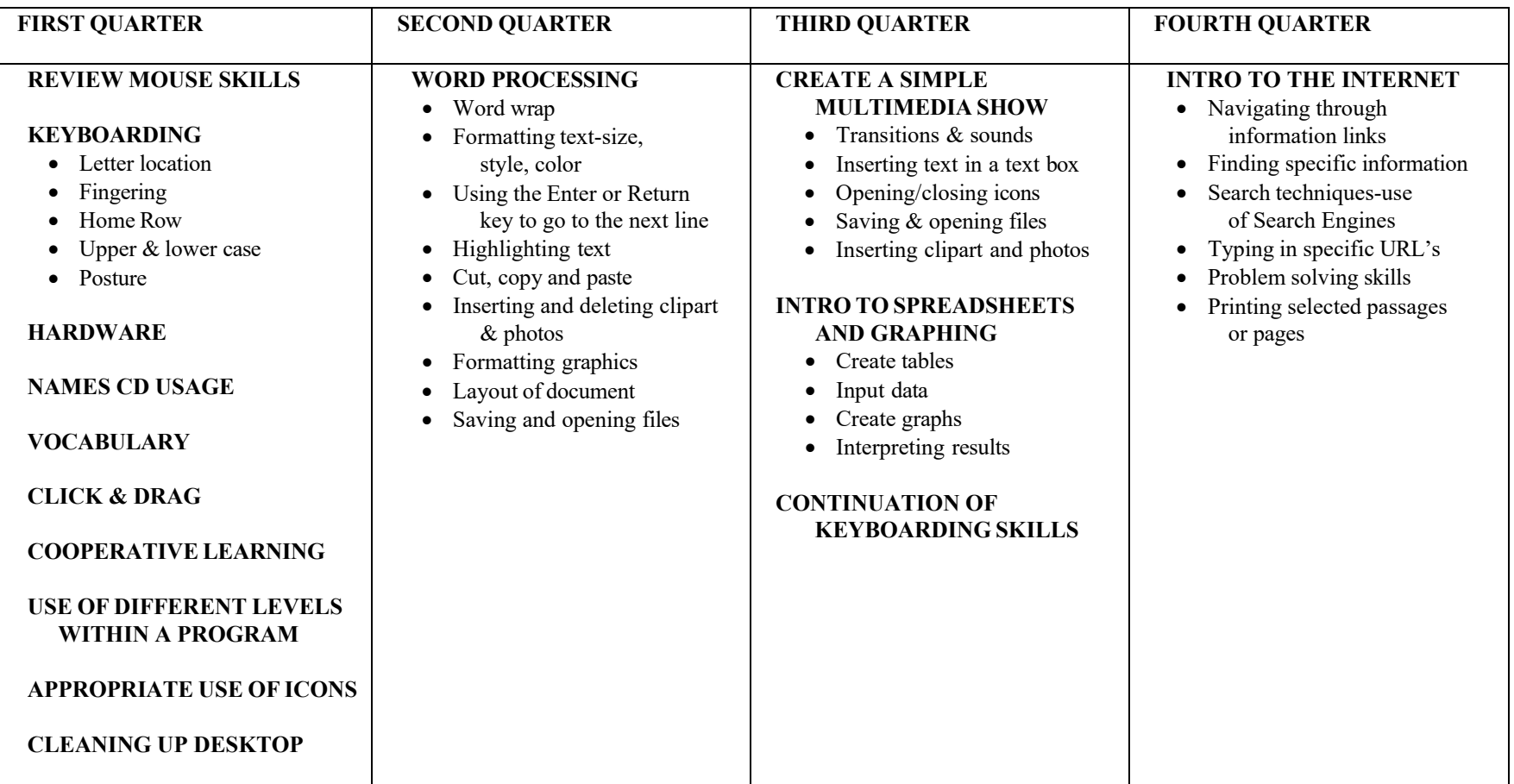

### **Subject: Computer Technology Grade Level 4th**

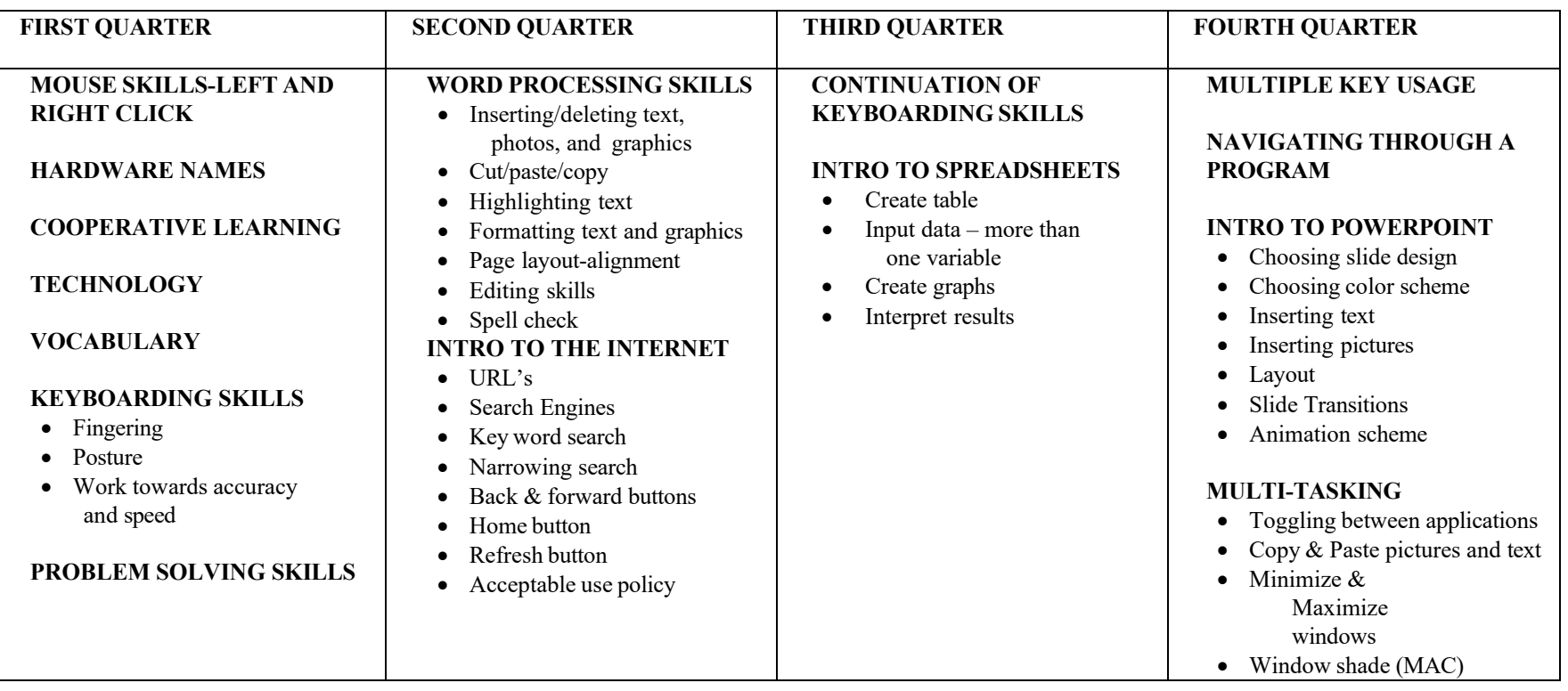

### **Subject: Computer Technology Grade Level: 165**

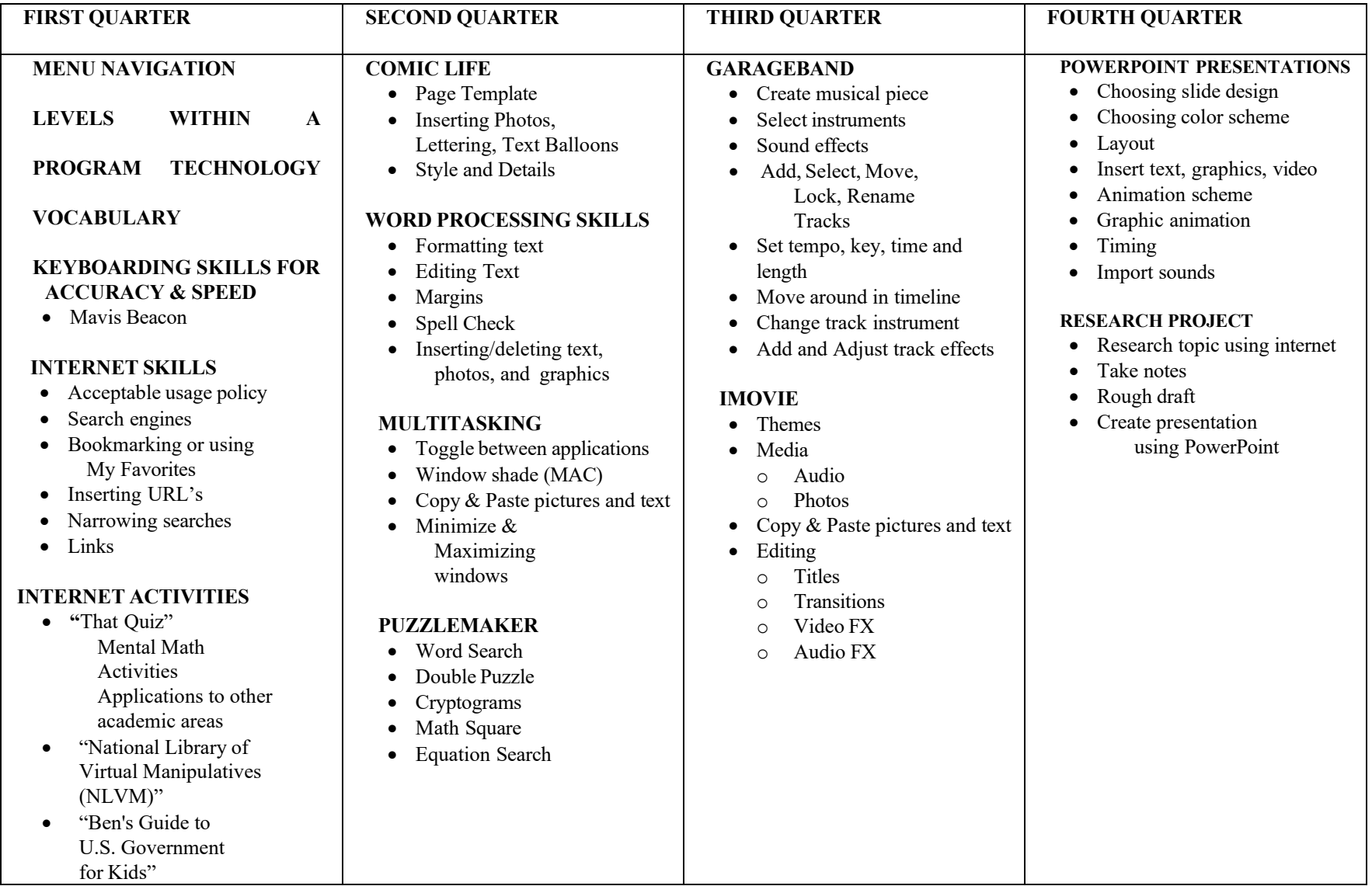

### **Subject: Computer Technology Grade Level: 166**

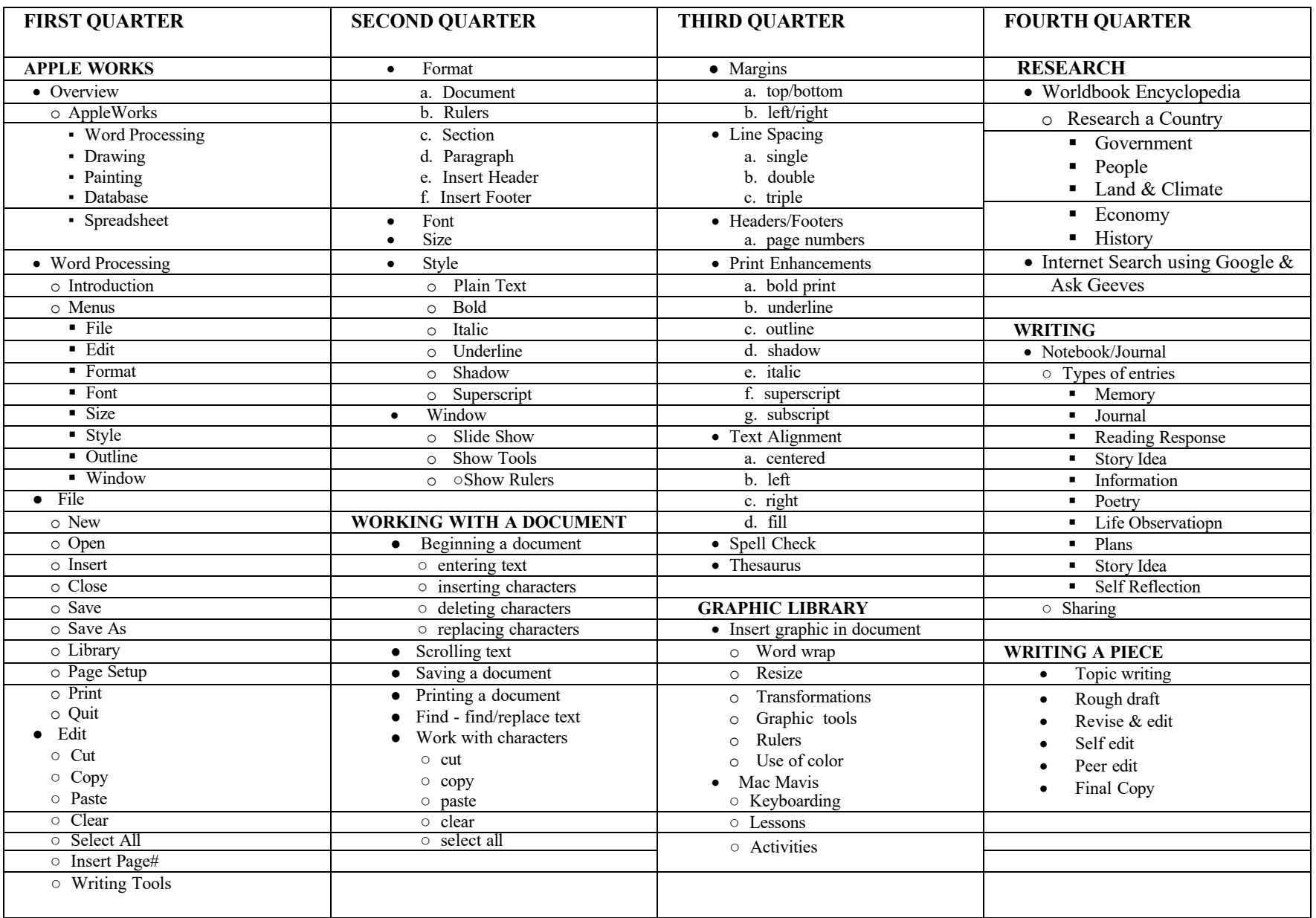

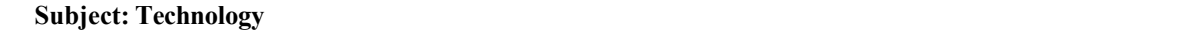

**Subject: Technology Grade Level: 7th**

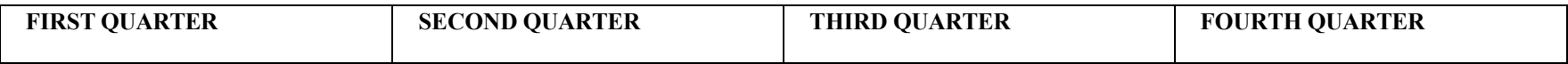

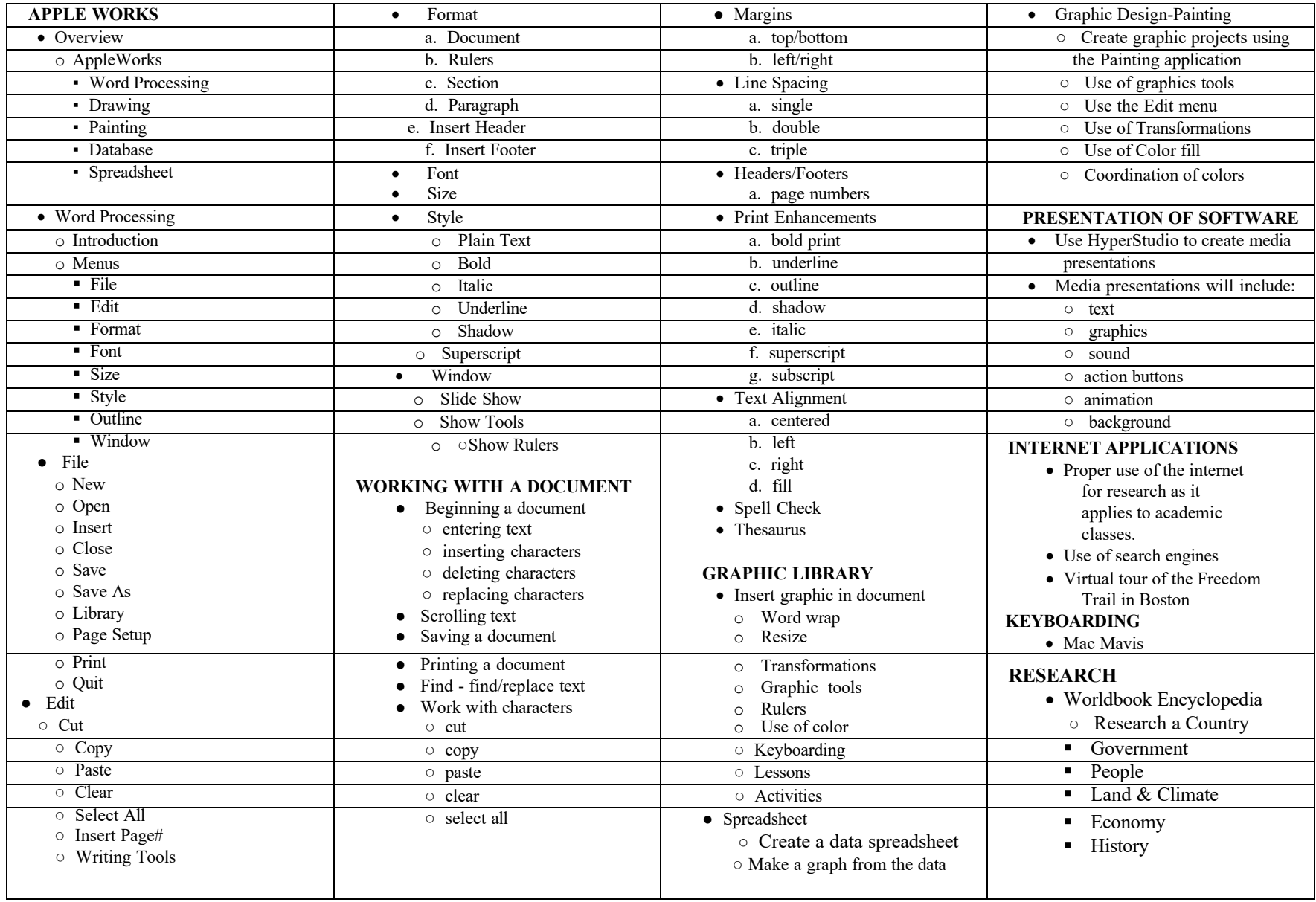

### **Subject: Technology Education: Introduction to Technology Grade Level: 8th**

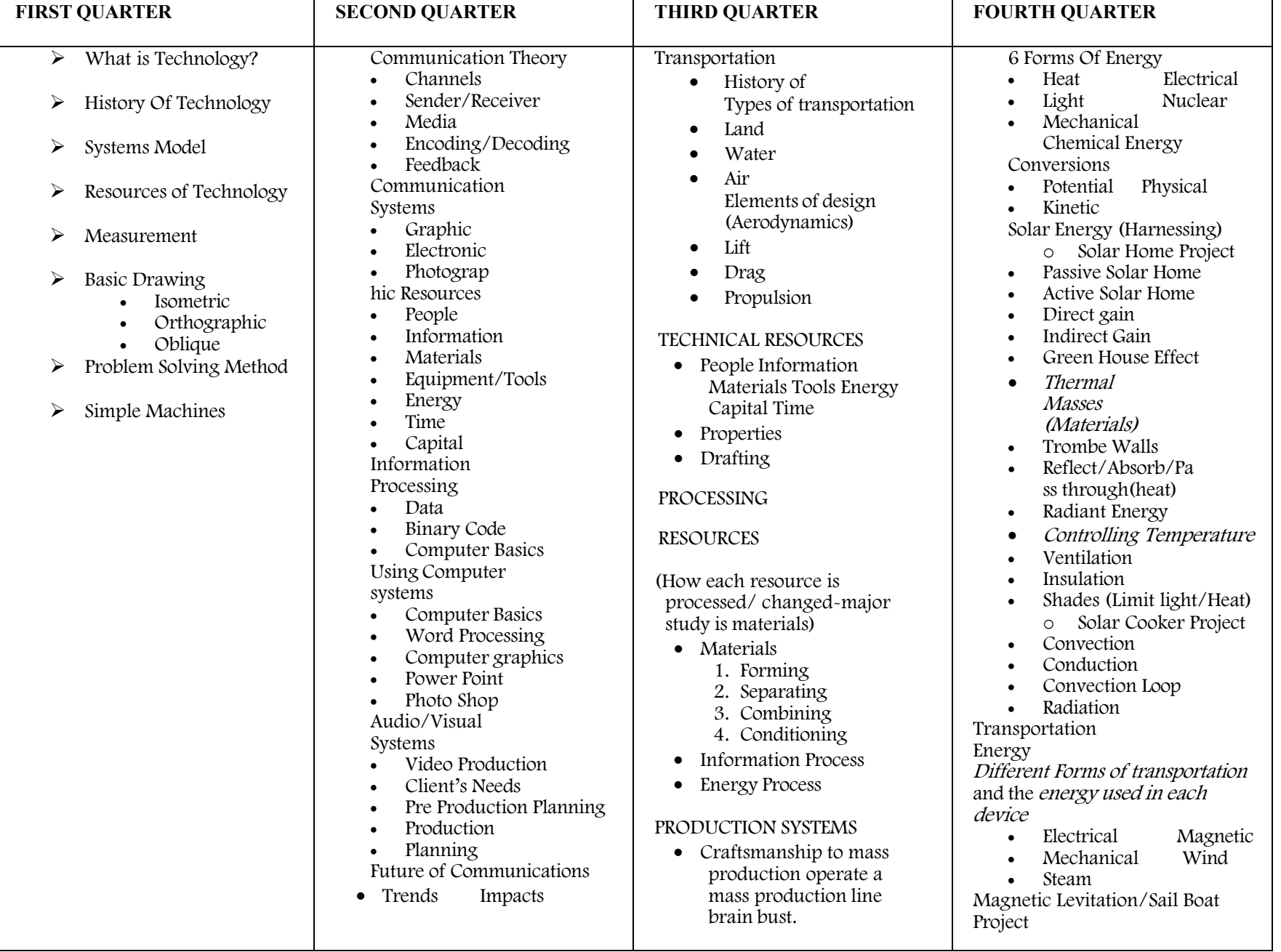

### **Subject: Technology Education - Computer Aided Drawing Grade Level: 10th-12th**

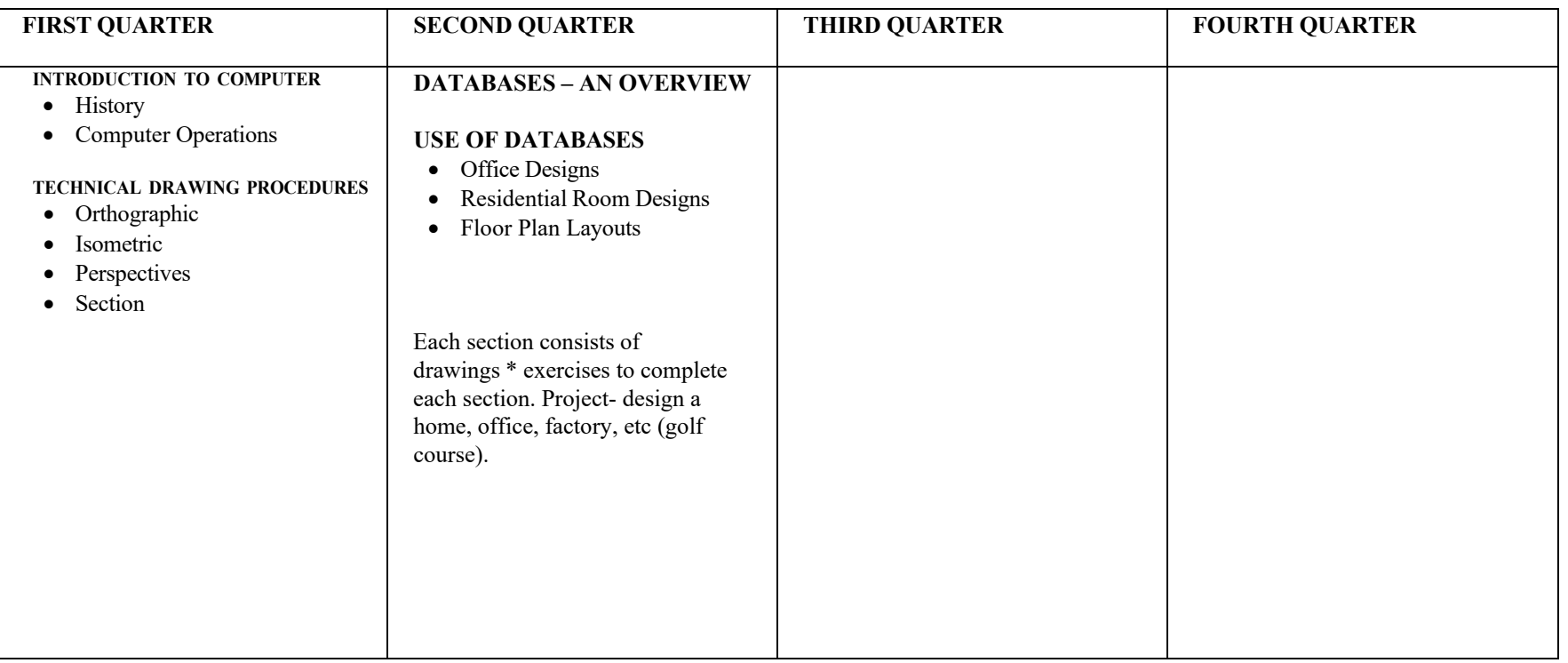

### **Subject: Technology Education - Energy Grade Level: Mixed**

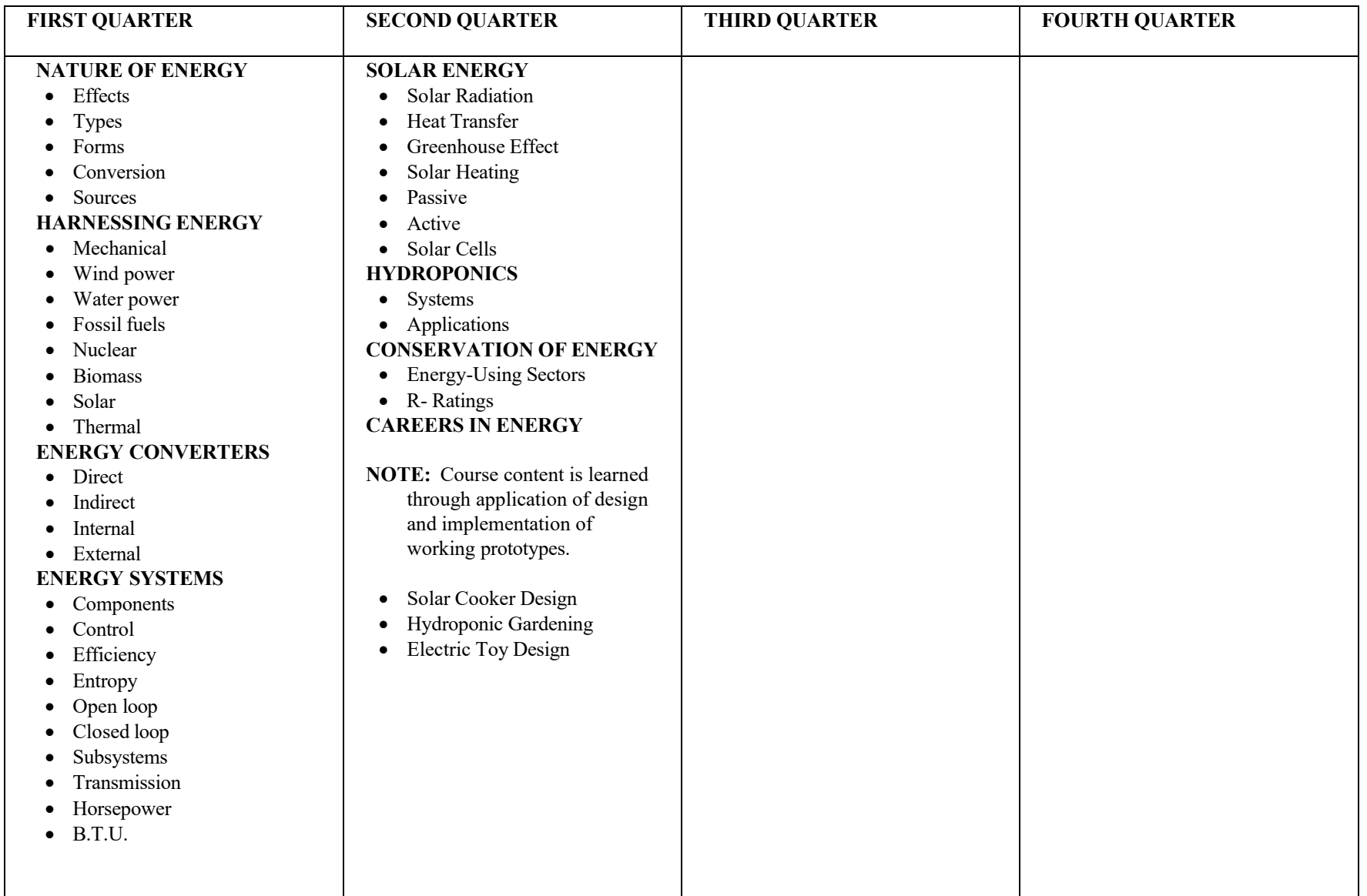

### **Subject: Technology Education - Production Systems Grade Level: 11th – 12th**

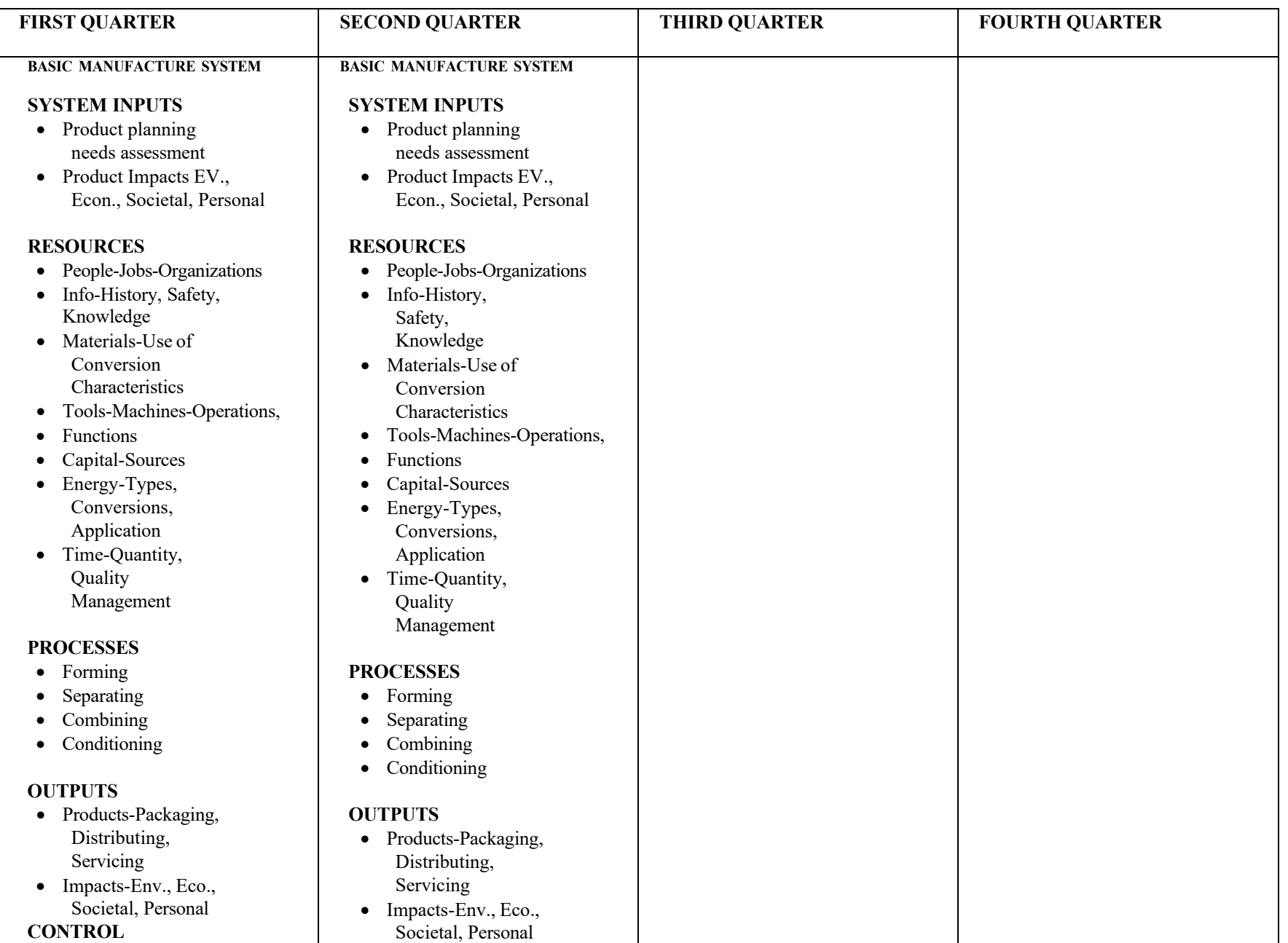

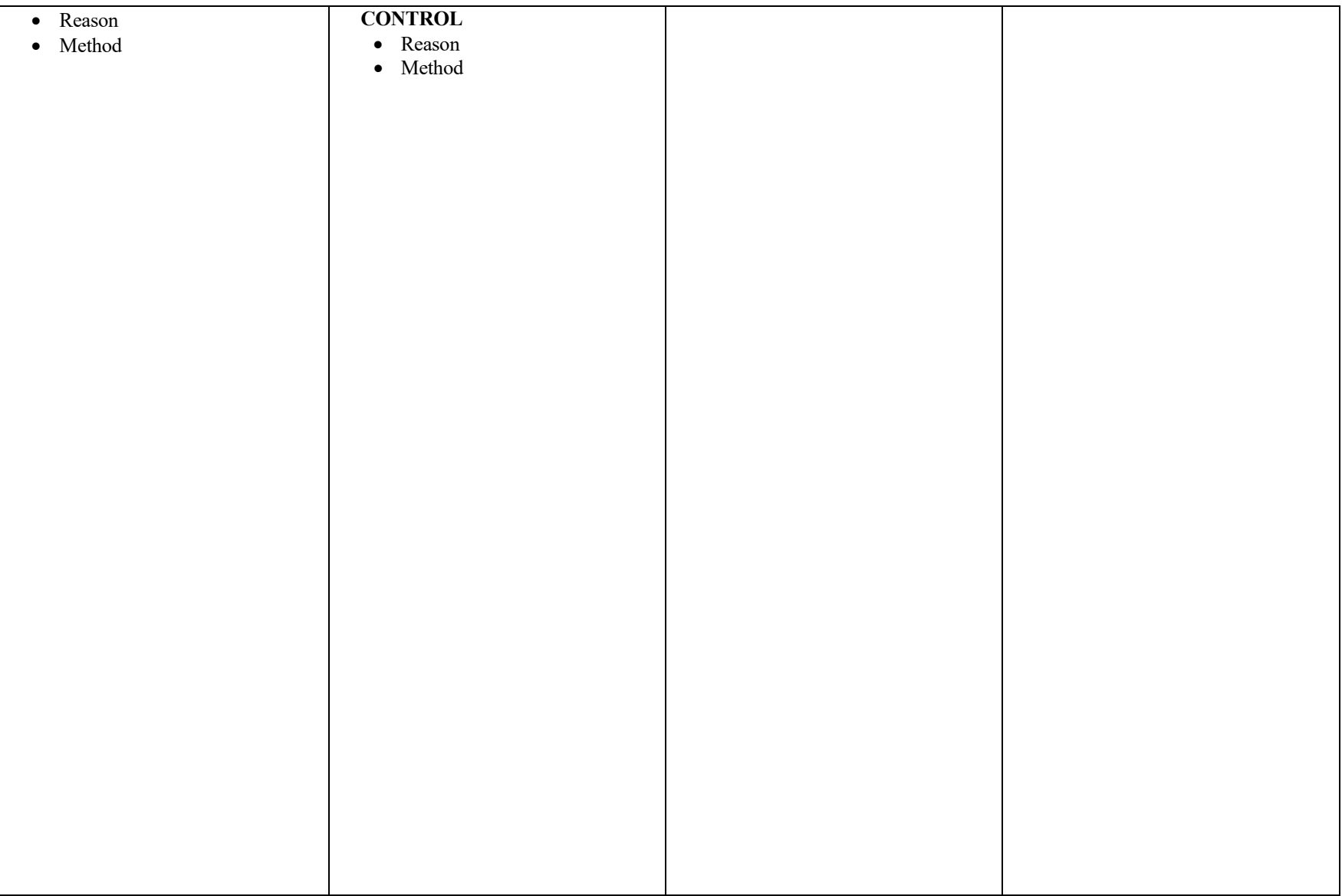

**Subject: Technology Education - Digital Photography Photoshop CS6 Grade Level: 10-12 Teacher(s): Mrs. E. Whorley**

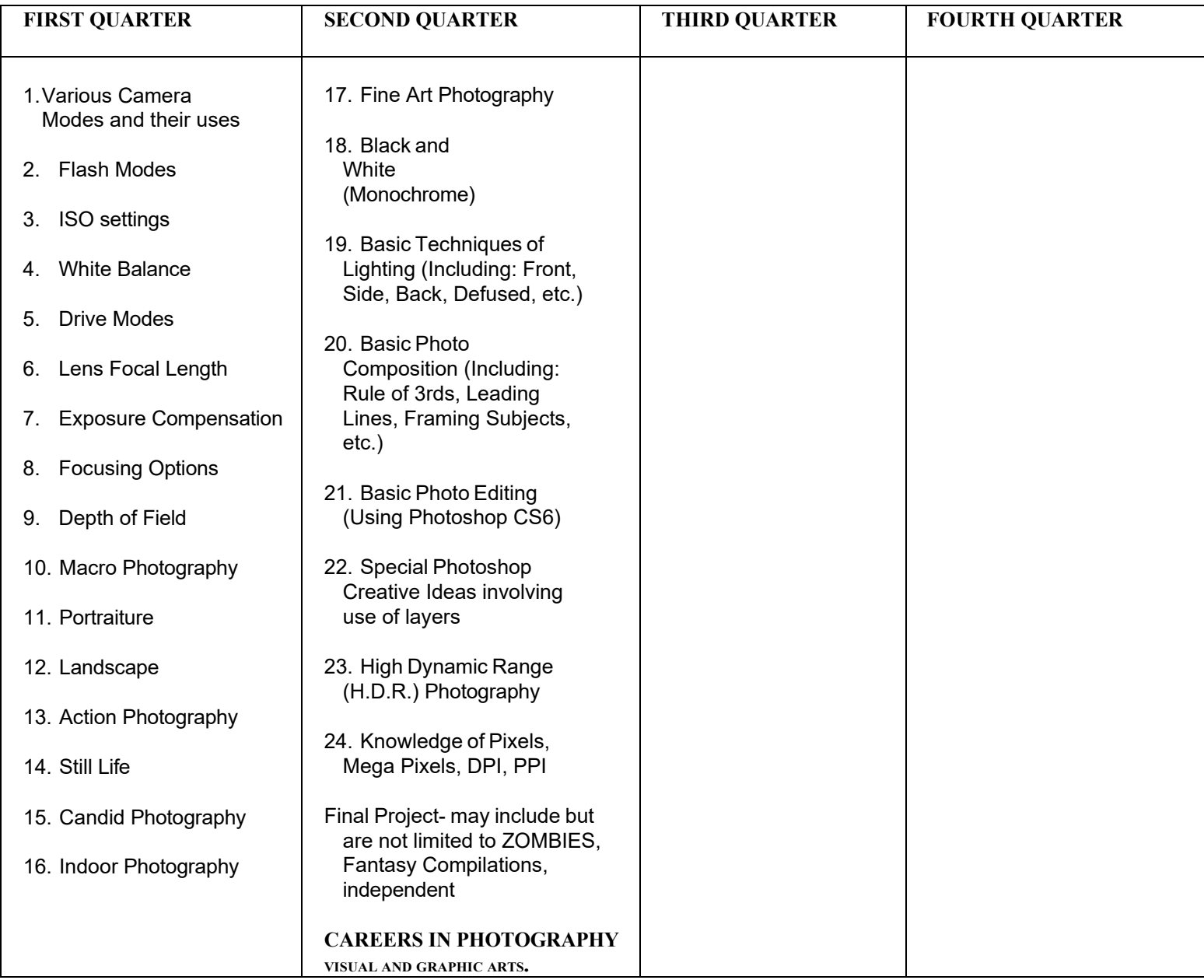

**Subject: Technology Education - Architectural Drafting Grade Level: 10th-12th Teacher(s): Mrs. E. Whorley**

**FIRST QUARTER SECOND QUARTER THIRD QUARTER FOURTH QUARTER LETTERING, SCALES & PLOT PLANS STAIR & CONSTRUCTION DETAILS LANDSCAPING & FLOOR PLANS, SYMBOLS FOUNDATIONS & FLOOR PLANS DIMENSIONING FLOOR PLANS ROOM AND AREA PLANNING WALL MATERIALS & CORNICE DETAILS BATH SYMBOLS, KITCHEN SYMBOLS, ELECTRICAL SYMBOLS WALL SECTIONS ROOM FINISHING SCHEDULES ADA design and compliance ROOFS & PERSPECTIVES TOOLS AND TECHNIQUES** ● Scales ● Drafting Instruments ● Papers, Pencils ● Computer Aided Design Timesavers ● Drawing Techniques **LETTERING HISTORY AESTHETICS** ● Elements of Design • Principles of Design **•** Creativity ● Functional Design **PLANNING & DRAWING ● SITE PLAN ● TOPOGRAPHIC AL LOCATION ● LANDSCAPE SYMBOLS ELEVATIONS OCCUPATIONS & CAREERS PLANNING/DRAWING** ● Area/Room Plans ● Floor Plans **ARCHITECTURAL DRAWING TECHNIQUES** ● Dimensioning ● Floor Plans • Sections/ Framing ● Exterior Elevations ● Perspectives **CAREER EXPLORATION CURRENT TRENDS IN ARCHITECTURE AND TECHNOLOGY FIELDS.** TERM PROJECT-ADA compliant floor plan and model FINAL EXAM Design and draw a structure and build a model. Structure to be determined due to relevancy of current events and Architectural trends.

# **CURRICULUM MAP**(rev 6/03 no change as of 1/01)

### **Subject: Technology Education - Design & Drawing for Production Grade Level: Mixed Teacher(s):**

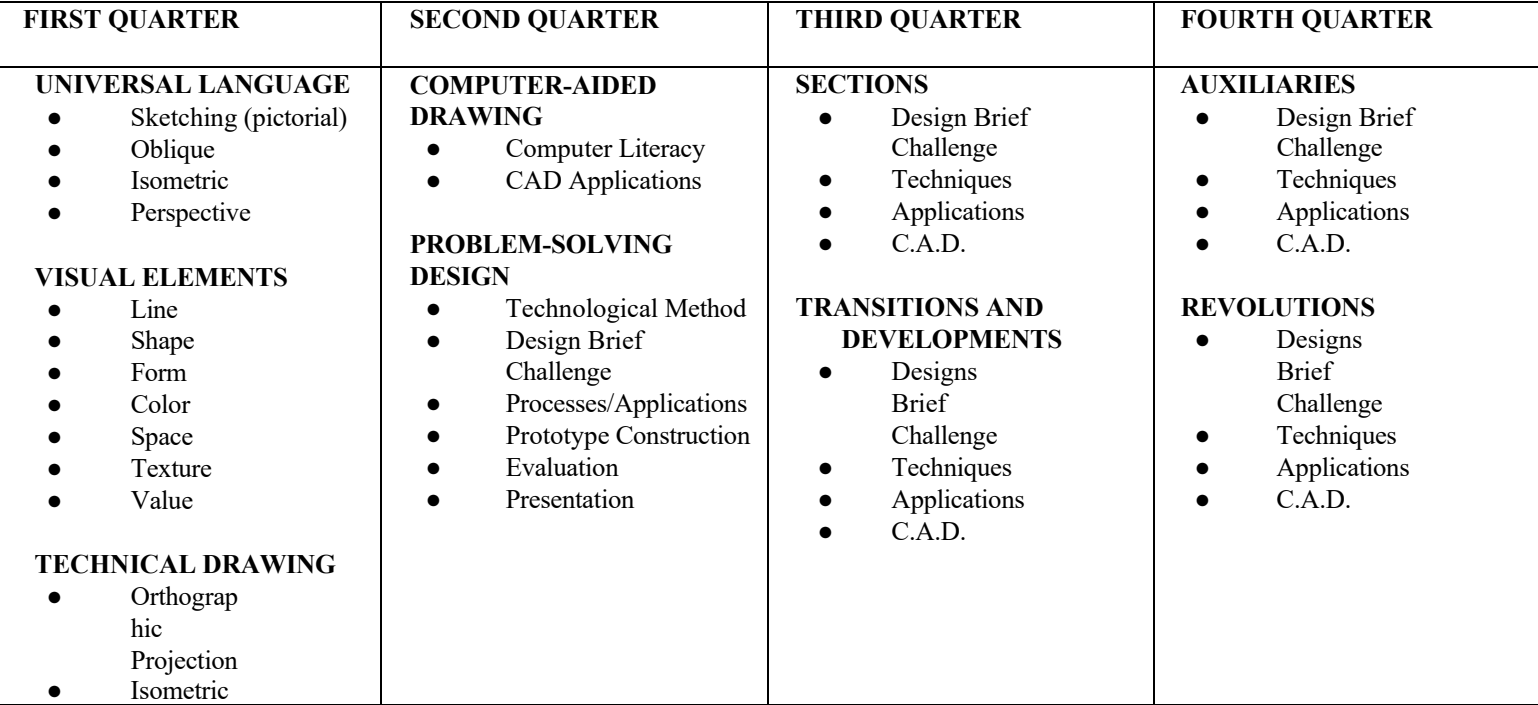

**Subject: Technology Education – Communication Systems Grade Level: Mixed**

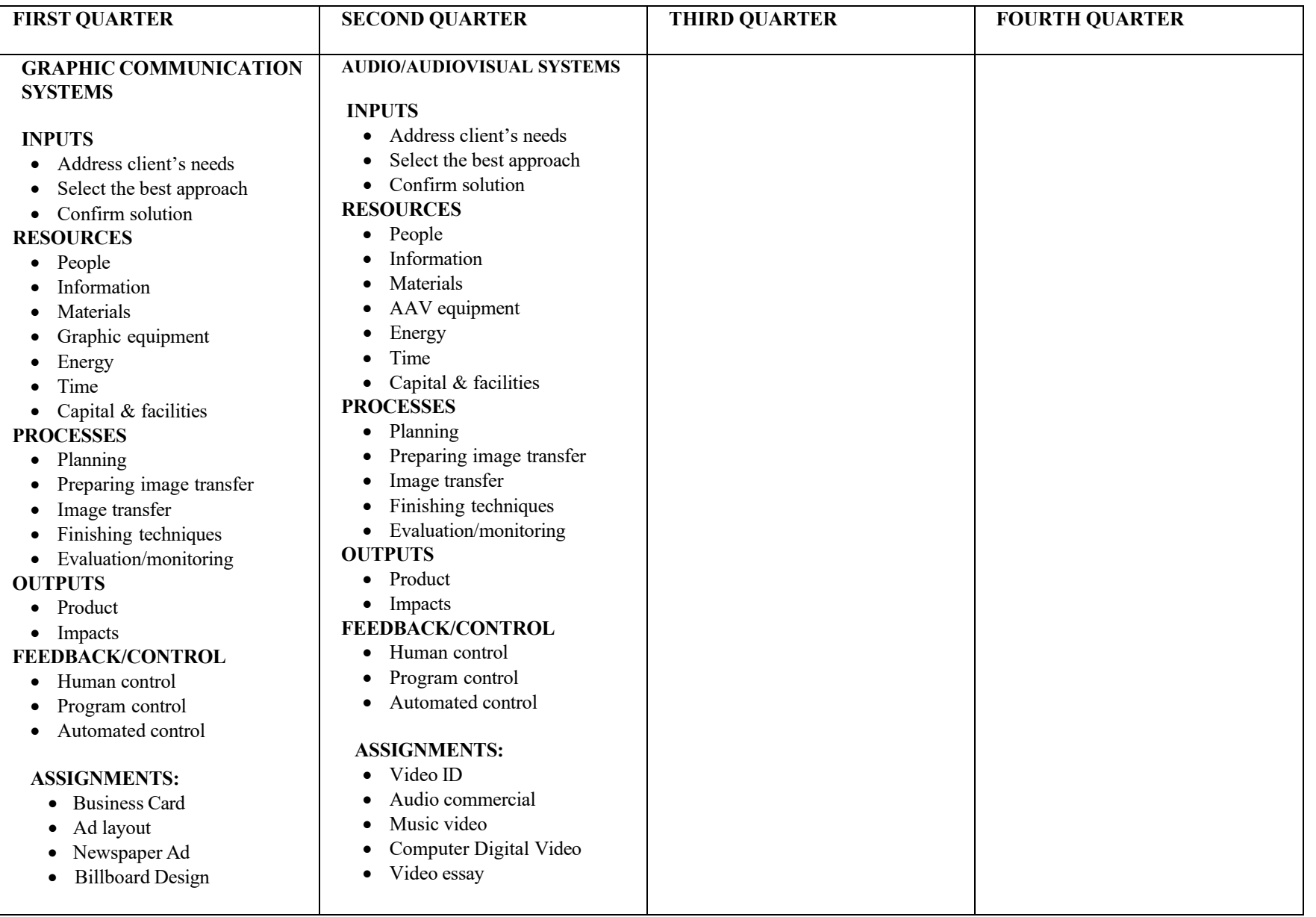

### Subject: Technology Education – LEGO Robotics course **Grade Contained Accelerate Contained Accelerate Grade** Level: 10<sup>th</sup>-12th

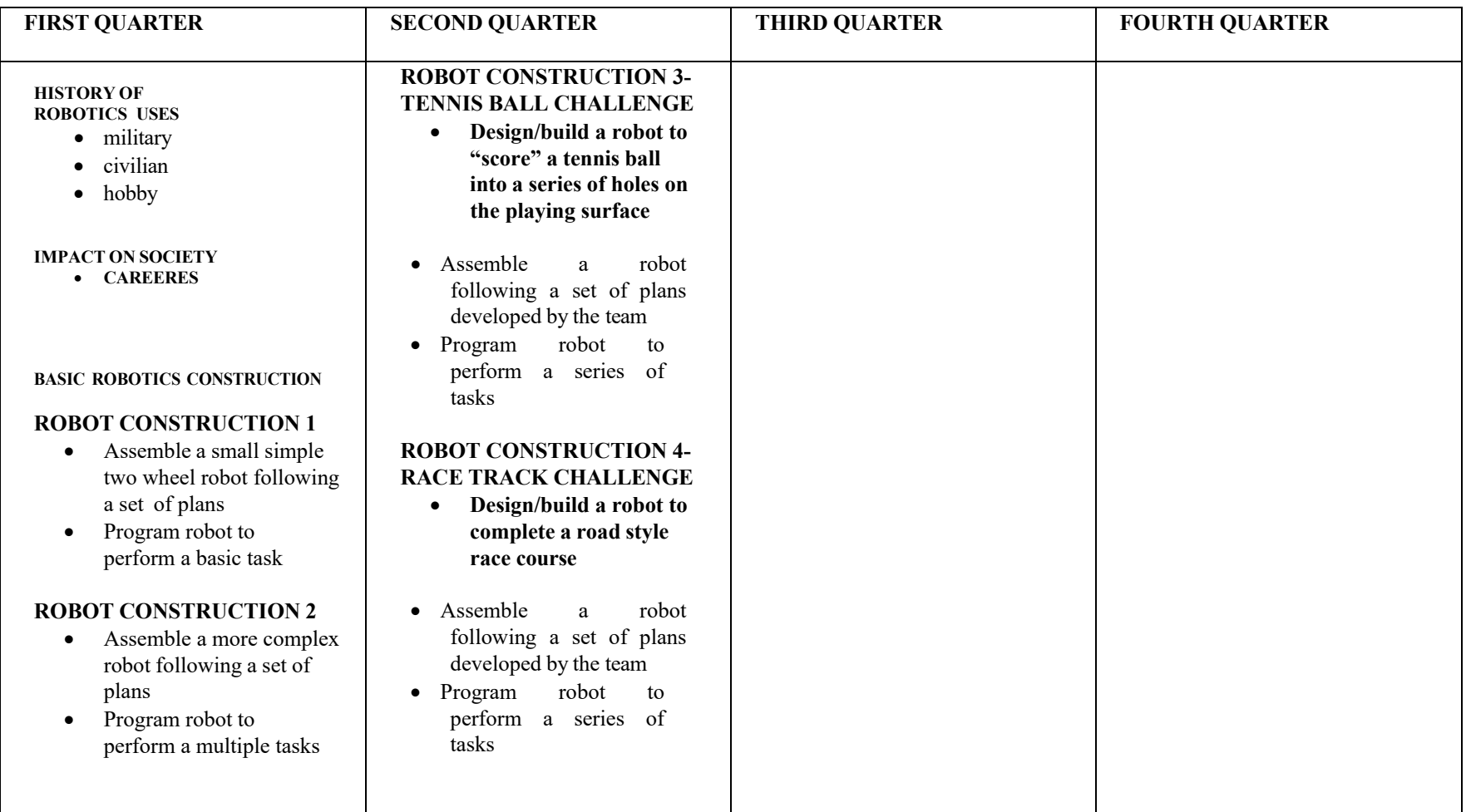

### **Subject:** Technology Education – Residential Structures **Constanting Constanting Constanting Constanting Constanting Constanting Constanting Constanting Constanting Constanting Constanting Constanting Constanting Constant**

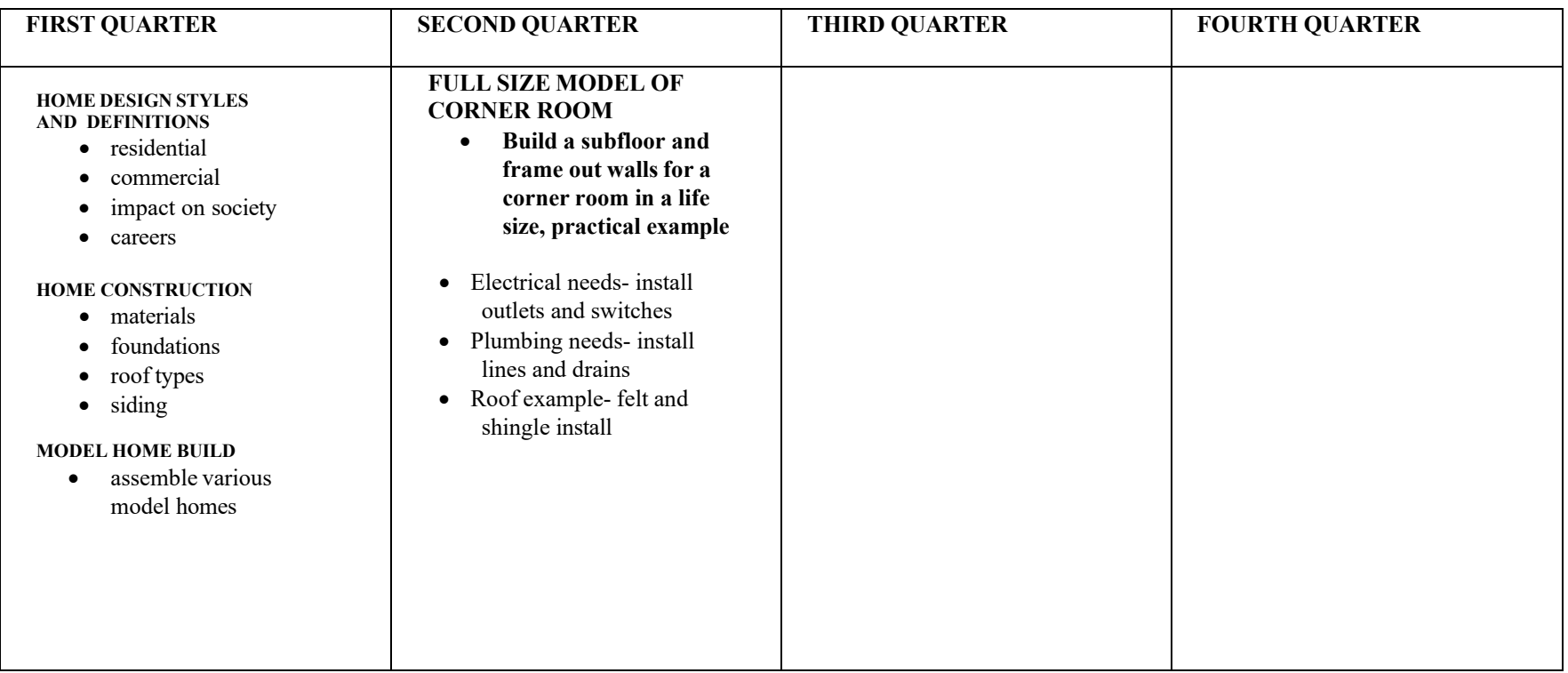

### **Subject: Technology Education - Principles of Engineering Grade Level: Mixed**

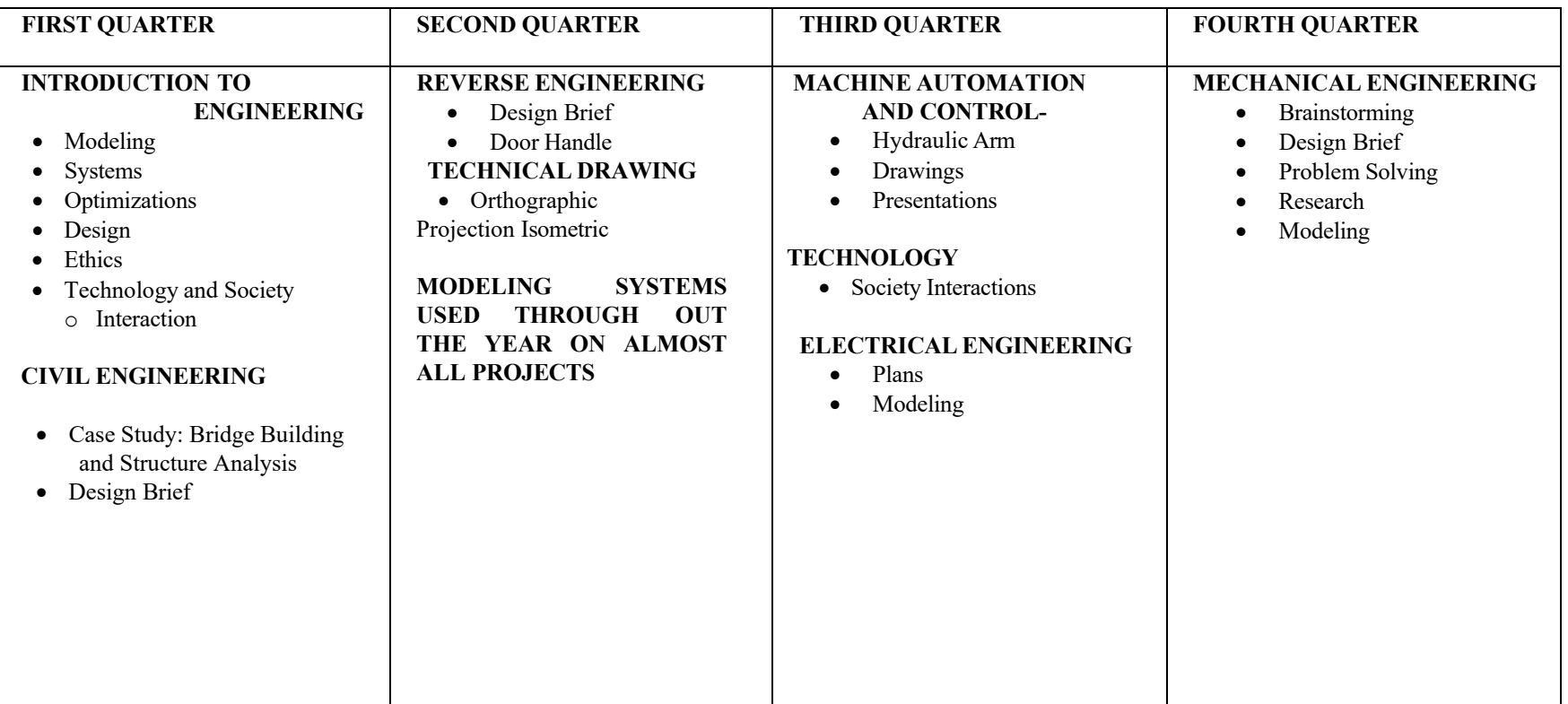